Załącznik Nr 8 do Zarządzenia 47/2017 Rektora UKSW z dnia 23 czerwca 2017 r. /data wygenerowania z systemu USOS/

………………………………………………………….…… ( tytuł / stopień naukowy, imiona, nazwisko)

(**PESEL)** ……………………………………………………………… …...…….………………….….….. (pieczątka jednostki organizacyjnej)

 **RACHUNEK nr ……..…/………… za okres (miesiąc / rok)**

**Za wykonane prace zgodnie z umową zlecenia nr …………/……..…..…/…........z dnia ……..……....….. wg następujących wyliczeń:**

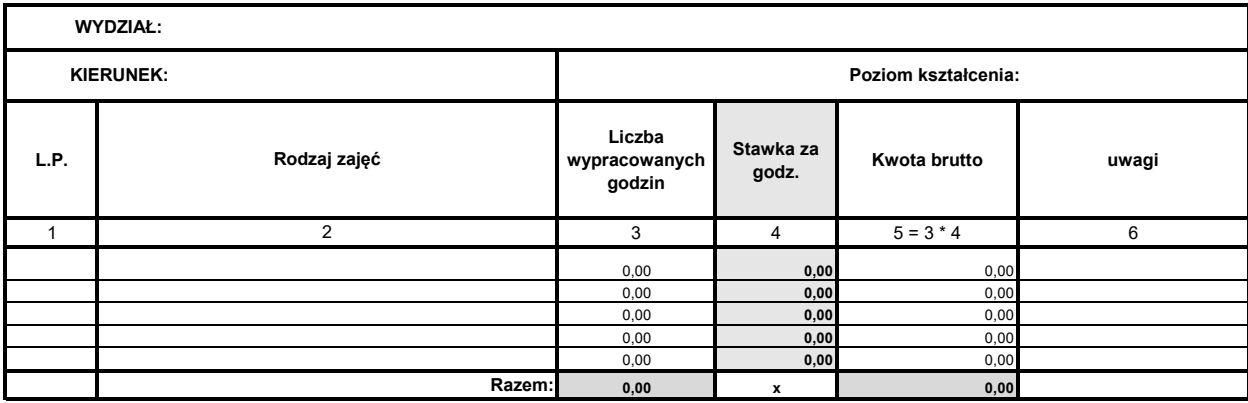

(miejscowość, dzień- miesiąc- rok)

……………………………………………..

…………………………………………….. (podpis wystawcy rachunku)

**Płatne ze środków :**

**MPK ………………………………… ……………. Źródło finansowania ………………………………**

**Sprawdzono pod względem formalnym i rachunkowym. Potwierdzam finansowanie z w/w środków.**

…………………………………………….. (miejscowość, dzień- miesiąc- rok)

…………………………………………….. (podpis, imienna pieczęć kierownika studiów)

**Stwierdzam, że praca nie wchodzi w zakres obowiązków służbowych zleceniobiorcy, została wykonana w godzinach pozasłużbowych. Praca została przyjęta. Sprawdzono pod względem merytorycznym.**

**Zatwierdzam do realizacji**

…………………………………………….. ……………………………………………..

(miejscowość, dzień- miesiąc- rok) (podpis, imienna pieczęć Kierownika Jednostki)